## How to Configure and Show MICR line on checks

1. Check the Enable MICR Printing checkbox.

| Check Number Rang    | e         |
|----------------------|-----------|
| Starting Check No    | 1         |
| Ending Check No      | 20        |
| Next Check No        | 1         |
| Check No. Length     | 8         |
| Number of Checks     | 20 Create |
| Enable MICR Printing |           |

2. Click the Check Layout to view MICR Line Configuration.

| eck Layout Setup                                  |                                                   |                              | MICR Line Configuration                                                                                                    |
|---------------------------------------------------|---------------------------------------------------|------------------------------|----------------------------------------------------------------------------------------------------|
| Company Name<br>Company Address                   | Bank Name<br>Bank Address<br>Fractional Routing N | 00000000<br>DATE: 01/01/1900 | Use the following uppercase letters to enter the MICR Symbols in the Rous<br>and Account No. fields.<br>A = 1 <sup>c</sup> Transit Symbol C = 1 <sup>c</sup> On-Us Symbol<br>B = 1 <sup>c</sup> Account Symbol D = 1 <sup>c</sup> Dash Symbol                                                             |
| MOUNT and 00/100 ******************************** | User Define Message                               | **AMOUNT                     | Prefix     A Routing/Transit     042000314     Suffix     A       Prefix     Account No        •       0640906     Suffix     C Spaces        0 Lex       Prefix     C     Check No        1       Suffix     C Spaces        0 Lex       Check Length        6       Check Position        Left        v |
| **************************************            | 314:0640906"                                      |                              |                                                                                                    |
| Show second signature line if amount is grea      | ter than                                          |                              |                                                                                                    |
| Show second signature if amount is over           | User v Sig                                        | gnature 🗸 🗸                  |                                                                                                    |
|                                                   |                                                   |                              |                                                                                                    |

∧ □ X

1 X

3. When Check Layout screen opens, configure the MICR line.

| 11                                                 |                                                   |                              |        |                                                                      |         |                                  |                                         |  |
|----------------------------------------------------|---------------------------------------------------|------------------------------|--------|----------------------------------------------------------------------|---------|----------------------------------|-----------------------------------------|--|
| eck Layout Setup                                   |                                                   |                              |        | Configuration                                                        |         |                                  |                                         |  |
| Company Name<br>Company Address                    | Bank Name<br>Bank Address<br>Fractional Routing N | 00000000<br>DATE: 01/01/1900 | A =    | owing uppercase<br>t No. fields.<br>Transit Symbol<br>Account Symbol |         | c= " On                          | Symbols in t<br>-Us Symbol<br>sh Symbol |  |
| AMOUNT and 00/100 ******************************** | User Define Message<br>Signature Lir              | **AMOUNT                     | Prefix | Check No<br>Check Length                                             | 0640906 | Suffix A<br>Suffix C<br>Suffix C | Spaces                                  |  |
| Show second signature line if amount is grea       |                                                   |                              |        |                                                                      |         |                                  |                                         |  |
| Show second signature if amount is over            | User V Si                                         | gnature v                    |        |                                                                      |         |                                  |                                         |  |
| Show first signature if amount is over             |                                                   | gnature 🗸                    |        |                                                                      |         |                                  |                                         |  |

i. Configure the MICR Line. Below is a sample of how MICR line can be setup. The fields are colored and the same color is used to point the placement of each information in the MICR Preview.

| Bank Accounts - Fifth Third Bank                                                                                                    | ~ □ ×                                                                                                    |
|----------------------------------------------------------------------------------------------------|----------------------------------------------------------------------------------------------------|
| New Save Search Delete Undo Bank Check Audit Reconciliation Register Close                                                                                                    |                                                                                                    |
| Details Check Layout Audit Log (3)                                                                                                    |                                                                                                    |
| Check Layout Setup                                                                                                    | MICR Line Configuration                                                                                                    |
| Company Name         Base Name         00000000           Company Address         Biological Rest         DATE: 01/01/1500           Fractional Routing N         DATE: 01/01/1500         Standard Rest           AMOUNT and 00/100 ********************************                                                                                                    | Use the following uppercase letters to enter the MICR Symbols in the Routing No.<br>and Account No. Fields.<br>B = Traint Symbol<br>B = Account Symbol<br>Prefix A Routing/Transt 042000314 Suffix A<br>Prefix B Account No • 054006 Suffix B Spaces 1 Leading v<br>Prefix C Check No 1 Suffix C Spaces 1 Training v<br>Check Length<br>Check Position Left v |
| Cocoo if it 2000 if it 2000 if it it does not be a set of the set of the |                                                                                                    |
| ? 🗘 🖓 🖂 Edited                                                                                                    |                                                                                                    |

- 1. The Check Length dictates how many characters to show in the MICR line for Check No. In the case where:
  - Number of characters for the Check No configured is less than the number entered in the Check Length field, leading zero/es is placed to match the check length.If number of characters for the Check No configured is greater than the number entered in the Check Length
  - field, it will cut the Check No to match the Check Length.
- 2. The Check Position dictates the placement of the Check No in the MICR line. In this example, shown at the leftmost part.
- 4. Click Save toolbar button to save and close the screen.

| w | Save | Search | Delete | Undo | Bank | Check Audit | Reconciliation | Register | Close |
|---|------|--------|--------|------|------|-------------|----------------|----------|-------|
|---|------|--------|--------|------|------|-------------|----------------|----------|-------|

## 1. Check the Enable MICR Printing checkbox.

| Check Number Range   | 1        |
|----------------------|----------|
| Starting Check No    | 1        |
| Ending Check No      | 5        |
| Next Check No        | 3        |
| Check No. Length     | 8        |
| Number of Checks     | 5 Create |
| Enable MICR Printing |          |

2. Click the Check Layout to view MICR Line Configuration.

| Bank Accounts - PNL Bank                                                                                                    |                                                                  |
|----------------------------------------------------------------------------------------------------|------------------------------------------------------------------|
| New Save Search Delete Undo Bank Check Audit Reconciliation Register                                                                                | Close                                                            |
| Details Check Layout Audit Log (5)                                                                                                    |                                                                  |
| Check Layout Setup                                                                                                    |                                                                  |
| Company Name Bank N<br>Company Address Fraction                                                                                                    |                                                                  |
| AMOUNT and 00/100 *****                                                                                                    | \$ **AMOUNT                                                      |
| Show this line if amount is greater than                                                                                                    |                                                                  |
| *000003***074000055**057                                                                                                    | Signature Line Caption                                           |
| MICR Line Configuration                                                                                                    | J                                                                |
| Use the following uppercase letters to enter the MICR Symbols in the Routing No.<br>A = •• Transit Symbol B = •• Account Symbol C = •• On-Us Symbol |                                                                  |
| Prefix         A. Roucing/Transit         074000055         Suffix         A.           Prefix         Account No         <052217                   | 0 Leading V<br>0 Trailing V Check Length 6 Check Position Left V |
| ? 🗘 🛇 🖂 Edited                                                                                                    | 4 4 Page 1 of 1 ▷ ▷                                              |

3. When Check Layout screen opens, configure the MICR line.

| heck Layout Setup                                      |                                                        |                                  |                                                        |                     |                          |
|--------------------------------------------------------|--------------------------------------------------------|----------------------------------|--------------------------------------------------------|---------------------|--------------------------|
| Company Name<br>Company Address                        |                                                        |                                  | Bank Name<br>Bank Address<br>Fractional Routing Number | DA                  | 0000000<br>TE: 01/01/190 |
| AMOUNT and 00/100 *****                                | *****                                                  | ******                           | ***<br>User Define Message                             | \$                  | **AMOUN                  |
| Show this line if amount i                             | s greater than                                         |                                  |                                                        |                     |                          |
|                                                        |                                                        |                                  |                                                        |                     |                          |
|                                                        |                                                        |                                  | Sig                                                    | nature Line Caption |                          |
|                                                        | *000003***07                                           | 400006                           |                                                        | nature Line Caption |                          |
|                                                        | ****************                                       | 400006                           |                                                        | nature Line Caption |                          |
| ICR Line Configuration                                 |                                                        |                                  | 5 0 5 2 2 1 ?"                                         |                     |                          |
| se the following uppercase let                         |                                                        | ols in the Ro                    | 5:052227"                                              | 15.                 |                          |
| se the following uppercase let                         | tters to enter the MICR Symbo                          | ols in the Ro                    | uting No. and Account No. field                        | 15.                 |                          |
| se the following uppercase let<br>A = Transit Symbol B | tters to enter the MICR Symbo<br>= ** Account Symbol ( | ols in the Ro<br>= " On-<br>ix A | uting No. and Account No. field                        | 15.                 |                          |

a. Configure the MICR Line. Below is a sample of how MICR line can be setup. The fields are colored and the same color is used to point the placement of each information in the MICR Preview.

| etails Check Layout Audit                                                                                                 | Log (5)                                                               |                                                                                                    |                      |                            |
|----------------------------------------------------------------------------------------------------|-----------------------------------------------------------------------|----------------------------------------------------------------------------------------------------|----------------------|----------------------------|
| heck Layout Setup                                                                                                    |                                                                       |                                                                                                    |                      |                            |
| Company Name<br>Company Address                                                                                           |                                                                       | Bank Name<br>Bank Address<br>Fractional Routing Number                                               |                      | 0000000<br>DATE: 01/01/190 |
| AMOUNT and 00/100 *****                                                                                                   | *********                                                             |                                                                                                    | \$                   | **AMOUN                    |
|                                                                                                    |                                                                       | User Define Message                                                                                  |                      |                            |
| Show this line if amount                                                                                                  | is greater than                                                       |                                                                                                    |                      |                            |
| Show this line if amount                                                                                                  | is greater than                                                       |                                                                                                    |                      |                            |
| Show this line if amount                                                                                                  | is greater than                                                       | Sig                                                                                                  | gnature Line Caption |                            |
| Show this line if amount                                                                                                  |                                                                       | Sig<br>200651: 1/052217/                                                                             | gnature Line Caption |                            |
|                                                                                                    |                                                                       |                                                                                                    | gnature Line Caption |                            |
| NCR Line Configuration                                                                                                    | 10000031 107400                                                       |                                                                                                    |                      |                            |
| NCR Line Configuration                                                                                                    | tters to enter the MICR Symbol                                        | 00069: 052217/                                                                                       | ds.                  |                            |
| NCR Line Configuration<br>se the following uppercase la<br>A = <sup>11</sup> Transit Symbol E                             | tters to enter the MICR Symbol                                        | Is in the Routing No. and Account No. fiel                                                           | ds.                  |                            |
| IICR Line Configuration<br>se the following uppercase la<br>A = <sup>12</sup> Transit Symbol E<br>Prefix A Routing/Transi | tters to enter the MICR Symbol                                        | Is in the Routing No. and Account No. fiel<br>= "On-Us Symbol D = Da<br>X A                          | ds.                  |                            |
| AICR Line Configuration<br>Ise the following uppercase le<br>A = <sup>1</sup> Transit Symbol E<br>Prefix A Routing/Transi | ters to enter the MICR Symbol     * Account Symbol     C     07400005 | s in the Routing No. and Account No. fiel<br>• On-Us Symbol D = Dat<br>× A<br>× B Spaces 2 Leading × | ids.<br>sh Symbol    | eck Position Left          |

- i. The Check Length dictates how many characters to show in the MICR line for Check No. In the case where:
  - Number of characters for the Check No configured is **less than** the number entered in the Check Length field, leading zero/es is placed to match the check length.
  - If number of characters for the Check No configured is greater than the number entered in the Check Length field, it will cut the Check No to match the Check Length.
- ii. The Check Position dictates the placement of the Check No in the MICR line. In this example, shown at the leftmost part.

## 4. Click Save toolbar button to save and close the screen.

1.

| Bank Accounts - PNC Bank                                                   | ^ □ × |
|----------------------------------------------------------------------------|-------|
| New Save Search Delete Undo Bank Check Audit Reconciliation Register Close |       |
| Check the Enable MICR Printing checkbox.                                   |       |
| Check Number Range                                                         |       |
|                                                                            | 1     |

| 0                     |           |
|-----------------------|-----------|
| Starting Check No:    | 1         |
| Ending Check No:      | 15        |
| Next Check No:        | 1         |
| Check No. Length:     | 8         |
| Number of Checks:     | 15 Create |
| Enable MICR Printing: |           |

## 2. Click the MICR toolbar button to open the MICR Setup screen.

| : Audit Log (2) | _           |                                                                                                    |                                                                                                    |                                                                                                    |                                                                                                    |                                                                                                    |
|-----------------|-------------|----------------------------------------------------------------------------------------------------|----------------------------------------------------------------------------------------------------|----------------------------------------------------------------------------------------------------|----------------------------------------------------------------------------------------------------|----------------------------------------------------------------------------------------------------|
| Mounceog (2)    |             | OK Cancel                                                                                                    |                                                                                                    |                                                                                                    |                                                                                                    |                                                                                                    |
| rican Bank      | _           | Details                                                                                                    |                                                                                                    |                                                                                                    |                                                                                                    |                                                                                                    |
| 2016            |             | Bank Name:                                                                                                    | American Bank                                                                                                    |                                                                                                    |                                                                                                    |                                                                                                    |
|                 | 0.(         | Description:                                                                                                  |                                                                                                    |                                                                                                    |                                                                                                    |                                                                                                    |
| antos           |             | MICR Line C                                                                                                   | onfiguration                                                                                                    |                                                                                                    |                                                                                                    |                                                                                                    |
|                 |             |                                                                                                    |                                                                                                    | to enter the MICR Symb                                                                                                    | ools in the Routing                                                                                                    | No. ar                                                                                                    |
| 4               | City:       | A =                                                                                                    | <ul> <li>Transit Symbol</li> </ul>                                                                                                    | C = " Or                                                                                                    | 1-Us Symbol                                                                                                    |                                                                                                    |
|                 | Country: (  | В =                                                                                                    | <ul> <li>Account Symbol</li> </ul>                                                                                                    | D = " Da                                                                                                    | ish Symbol                                                                                                    |                                                                                                    |
| 6543            | Fax:        | Routing No                                                                                                    | 071255468                                                                                                    |                                                                                                    |                                                                                                    |                                                                                                    |
|                 |             | Account N                                                                                                    | 06292016                                                                                                    | Spaces:                                                                                                    | 0 Leading                                                                                                    |                                                                                                    |
|                 |             | Check No:                                                                                                    | 1                                                                                                    | Spaces:                                                                                                    | 0 Trailing                                                                                                    |                                                                                                    |
| nformation      |             | Check Len                                                                                                    | gth: 6                                                                                                    | Check Position:                                                                                                    | Left                                                                                                    |                                                                                                    |
|                 | Company ID: | Left Symbo                                                                                                    | ol: C                                                                                                    | Right Symbol:                                                                                                    | C                                                                                                    |                                                                                                    |
| ~               | Bank Name:  |                                                                                                    |                                                                                                    |                                                                                                    |                                                                                                    |                                                                                                    |
| ~               | Transit No: | MICR Preview                                                                                                  |                                                                                                    |                                                                                                    |                                                                                                    |                                                                                                    |
| ~               | Next No:    |                                                                                                    |                                                                                                    | 10 10 10                                                                                                    |                                                                                                    |                                                                                                    |
|                 | 6543        | 2016<br>0.1<br>antos<br>4 V City: 1<br>6543 Fax: 1<br>Information<br>Company ID:<br>Bank Name:<br>Transit No: | 2016 Bank Name:<br>2016 0.1 Description:<br>antos MICR Line C<br>Use the fol<br>Account N<br>4 V City:<br>1 A =<br>Country:<br>1 B =<br>1 Stat<br>Information Company ID:<br>Bank Name:<br>Transit No:<br>MICR Preview | 2016     Bank Name:     American Bank       antos     Description:     Image: Configuration       4     V City:     Image: Control of Control of Cont | 2016     Bank Name:     American Bank       0.0     Description:       antos     MICR Line Configuration       4     City:     I       4     City:     I       6543     Fax:       Information     Company ID:       Bank Name:     A = 1       Transit No:     Contry:       Information     Company ID:       MICR Preview:     MICR Preview: | 2016     Bank Name:     American Bank       0.0     Description:       antos     MICR Line Configuration       4     City:     I       4     City:     I       4     City:     I       5543     Fax:       Information     Check Length:       6     Check No:       1     Company ID:       Bank Name:     MICR Preview: |

3. When MICR Setup screen opens, configure the MICR line.

| New Save Search Delete Undo B                                                                            | ank MICR Ch | MICR Setup                                                        |                                 |                                                   |                                 |         |
|----------------------------------------------------------------------------------------------------|-------------|-------------------------------------------------------------------|---------------------------------|---------------------------------------------------|---------------------------------|---------|
| Details Check Layout Audit Log (2)                                                                       | -           | OK Cancel                                                         |                                 |                                                   |                                 |         |
| Bank Name: American Bank                                                                                 | _           | Details                                                           |                                 |                                                   |                                 |         |
| Account No: 06292016                                                                                     |             | Bank Name: Ame                                                    | erican Bank                     |                                                   |                                 |         |
| Balance:                                                                                                 | 0.(         | Description:                                                      |                                 |                                                   |                                 |         |
| Contact: Yel Santos                                                                                      |             | MICR Line Config                                                  | uration                         |                                                   |                                 |         |
| Zip/Postal 00544                                                                                         | City:       | Account No. field                                                 | ds.                             | o enter the MICR Syml                             | Ū                               | NU. and |
| Code: UUD44                                                                                              | * · ·       | A = T                                                             | ransit Symbol                   | C = "Or                                           | n-Us Symbol                     |         |
| Code:                                                                                                    | Country:    |                                                                   | ransit Symbol<br>account Symbol |                                                   | n-Us Symbol<br>Ish Symbol       |         |
| State/Province: NY                                                                                       |             |                                                                   | <i>,</i>                        |                                                   |                                 |         |
| Code:         NY           State/Province:         NY           Phone:         80826543                  | Country:    | B = " A                                                           | ccount Symbol                   |                                                   |                                 | ~       |
| Code: NY State/Province: NY Phone: 80826543 Website: P                                                   | Country:    | B = ** A<br>Routing No:                                           | 071255468                       | D = "" Da                                         | ish Symbol                      |         |
| Code: NY State/Province: NY Phone: 80826543 Website: Ø                                                   | Country:    | B = ** A<br>Routing No:<br>Account No:                            | 071255468<br>06292016           | D = "" Da<br>Spaces:                              | 0 Leading                       | ~       |
| Code: NY State/Province: NY Phone: 80826543 Website: P Email: S                                          | Country:    | B = * A<br>Routing No:<br>Account No:<br>Check No:                | 071255468<br>06292016           | D = " Da<br>Spaces:<br>Spaces:<br>Check Position: | 0 Leading                       | v       |
| Code: NY State/Province: NY Phone: 80826543 Website: P Email: S Electronic Bank File Information         | Fax:        | B = A<br>Routing No:<br>Account No:<br>Check No:<br>Check Length: | 071255468<br>06292016<br>1<br>6 | D = " Da<br>Spaces:<br>Spaces:<br>Check Position: | 0 Leading<br>0 Trailing<br>Left | v       |
| Code: NY State/Province: NY Phone: 80826543 Website:  P Email:  Etectronic Bank File Information Formats | Country: [  | B = A<br>Routing No:<br>Account No:<br>Check No:<br>Check Length: | 071255468<br>06292016<br>1<br>6 | D = " Da<br>Spaces:<br>Spaces:<br>Check Position: | 0 Leading<br>0 Trailing<br>Left | v       |

a. In the Description field, enter a description for the MICR Setup.

Description:

**b.** Configure the MICR Line. Below is a sample of how MICR line can be setup. The fields are colored and the same color is used to point the placement of each information in the MICR Preview.

| A = "        | Transit | Symbol   | C = "" O        | n-Us  | Symbol   |   |
|--------------|---------|----------|-----------------|-------|----------|---|
| B = ""       | Accoun  | t Symbol | D = Da          | ash S | ymbol    |   |
| Routing No:  | 07      | 1255468  |                 |       |          |   |
| Account No:  | 062     | 292016   | Spaces:         | 1     | Leading  | ~ |
| Check No:    | 1       |          | Spaces:         | 1     | Trailing | ~ |
| Check Length | 6       | i        | Check Position: | Lef   | t        | ~ |
| Left Symbol: | C       |          | Right Symbol:   | С     |          |   |

- i. The Check Length dictates how many characters to show in the MICR line for Check No. In the case where:
  - Number of characters for the Check No configured is less than the number entered in the Check Length field, leading zero/es is placed to match the check length.
  - If number of characters for the Check No configured is greater than the number entered in the Check Length field, it
    will cut the Check No to match the Check Length.

ii. The Check Position dictates the placement of the Check No in the MICR line. In this example, shown at the leftmost part.

| 4. ( | Click OK toolbar button to save a | and close the screen. |   |   |
|------|-----------------------------------|-----------------------|---|---|
|      | MICR Setup                        |                       | ^ | × |
| 1. ( | Check the Enable MICR Printing    | checkbox.             |   |   |
|      | Check Number Range                |                       |   |   |
|      | Starting Check No:                | 1                     |   |   |
|      | Ending Check No:                  | 10                    |   |   |
|      | Next Check No:                    | 1                     |   |   |
|      | Check No. Length:                 | 8                     |   |   |
|      | Number of Checks:                 | 10 Create             |   |   |
|      | Enable MICR Printing:             |                       |   |   |

2. Click the MICR toolbar button to open the MICR Setup screen.

| Bank Accounts - ABC Bank                                        |                                                                                                  |                                                                                                    |                           |  |  |
|-----------------------------------------------------------------|--------------------------------------------------------------------------------------------------|----------------------------------------------------------------------------------------------------|---------------------------|--|--|
| Details                                                         | MICR Setup                                                                                       |                                                                                                    |                           |  |  |
| Bank Nai                                                        | OK Cancel                                                                                        |                                                                                                    |                           |  |  |
| Account                                                         | Details                                                                                          |                                                                                                    | ~                         |  |  |
| Balance:                                                        | Bank Name: ABC Bank                                                                              |                                                                                                    |                           |  |  |
| Contact:                                                        | Description:                                                                                     |                                                                                                    |                           |  |  |
| Address:                                                        | MICR Line Configuration                                                                          |                                                                                                    | 1                         |  |  |
| Zip/Post/<br>Code:<br>State/Pro<br>Phone:<br>Website:<br>Email: | A = * Transit Symbol<br>B = * Account Symbol<br>Routing No: 321654987<br>Account No: 22336655 Sp | the MICR Symbols in the Routing No. and Account No. fields.<br>C = * On-Us Symbol<br>D = * Dash Symbol<br>paces: 1 Leading | 10<br>1<br>8<br>10 Create |  |  |
| Electro                                                         |                                                                                                  | baces: 1 Trailing                                                                                                    | 0                         |  |  |
| Forma                                                           |                                                                                                  | neck Left                                                                                                    | 0                         |  |  |
| Bank S                                                          | Left Symbol: C Ri                                                                                | ght Symbol: C                                                                                                    | 1 Apply                   |  |  |
| ACH/N                                                           |                                                                                                  |                                                                                                    |                           |  |  |
| Positiv                                                         | MICR Preview:                                                                                    |                                                                                                    |                           |  |  |
| 00                                                              | #000001# 321654987 22336                                                                         | 655                                                                                                    | of1 🕨 🕅                   |  |  |
|                                                                 | ⑦ ① ○ Ready                                                                                      |                                                                                                    |                           |  |  |

3. When MICR Setup screen opens, configure the MICR line.

|                                 | ounts - ABC Bank                    |                                     |                                                 | ^ 🗆 X          |
|---------------------------------|-------------------------------------|-------------------------------------|-------------------------------------------------|----------------|
| New Se<br>Details<br>Bank Na    | MICR Setup                          | Check Audit Recon                   | ciliation Register Close                        | ¢              |
| Account<br>Balance:<br>Contact: | Bank Name: ABC Bank                 |                                     |                                                 |                |
| Address<br>Zip/Post             | MICR Line Configuration             | enter the MICR Sym                  | bols in the Routing No. and Account No. fields. | 1<br>10<br>1   |
| Code:<br>State/Pri<br>Phone:    | B = * Account Symbol                |                                     | C = # On-Us Symbol<br>D = Dash Symbol           | 8<br>10 Create |
| Website<br>Email:<br>Electro    | Account No: 22336655<br>Check No: 1 | Spaces:<br>Spaces:                  | 1 Leading<br>1 Trailing                         | 0              |
| Forma<br>Bank S<br>ACH/N        | Left Symbol: C                      | Check<br>Position:<br>Right Symbol: | Left                                            | 0<br>1 Apply   |
| Positiv                         | MICR Preview:                       | 2336655                             |                                                 | of1 D          |
|                                 | ⑦ Ø Ø Ready                         |                                     |                                                 |                |

a. In the Description field, enter a description for the MICR Setup.

Description:

b. Configure the MICR Line. Below is a sample of how MICR line can be setup. The fields are colored and the same color is used to point the placement of each information in the MICR Preview.

| A = "         | Transit Symbol |                    | C = <sup>II®</sup> On-Us Symbol |
|---------------|----------------|--------------------|---------------------------------|
| B = ""        | Account Symbol |                    | D = Dash Symbol                 |
| Routing No:   | 321654987      |                    |                                 |
| Account No:   | 22336655       | Spaces:            | 1 Leading                       |
| Check No:     | 1              | Spaces:            | 1 Trailing                      |
| Check Length: | 6              | Check<br>Position: | Left                            |
| Left Symbol:  | C              | Right Symbol:      | C                               |
|               |                |                    |                                 |

- i. The Check Length dictates how many characters to show in the MICR line for Check No. In the case where:
  - Number of characters for the Check No configured is less than the number entered in the Check Length field, leading zero/es is placed to match the check length.
  - If number of characters for the Check No configured is greater than the number entered in the Check Length field, it will cut the Check No to match the Check Length.
- ii. The Check Position dictates the placement of the Check No in the MICR line. In this example, shown at the leftmost part.

4. Click OK toolbar button to save and close the screen.

| MICR Setup                              | ^ | × |
|-----------------------------------------|---|---|
| OK Cancel                               |   |   |
| Check the Enable MICR Printing checkbox |   |   |

1. Check the Enable MICR Printing checkbox.

| Check Number Range    |          |  |  |  |
|-----------------------|----------|--|--|--|
| Starting Check No:    | 1        |  |  |  |
| Ending Check No:      | 2        |  |  |  |
| Next Check No:        | 1        |  |  |  |
| Number of Checks:     | 2 Create |  |  |  |
| Enable MICR Printing: |          |  |  |  |

2. Click the MICR toolbar button to open the MICR Setup screen.

| 🗊 Bank Accounts    |                |               |                                                                              |                      | A 🗆 🗙       |  |  |
|--------------------|----------------|---------------|------------------------------------------------------------------------------|----------------------|-------------|--|--|
| New Save S         | arch Delete    | Undo Bank     | 5555445 <b>***</b>                                                           |                      |             |  |  |
| Details Origin     |                |               | T                                                                            |                      |             |  |  |
| Bank Name:         | ABC Bank       | MICR Setup    |                                                                              |                      | × ×         |  |  |
| Account No:        | 1500326210     |               |                                                                              |                      |             |  |  |
| Balance:           |                | OK Car        | OK Cancel                                                                    |                      |             |  |  |
| Contact:           | James Brown    | Bank Name:    | Bank Name: ABC Bank                                                          |                      |             |  |  |
| Address: 🔼         | 4242 Flagst    | Description:  |                                                                              |                      |             |  |  |
|                    |                |               | All All All All All All All All All All                                      |                      |             |  |  |
|                    |                | MICK Line Cor | ntiguration                                                                  |                      |             |  |  |
| Zip/Postal Code:   | 46815          | Use the fol   | Use the following uppercase letters to enter the MICR Symbols in the Routing |                      |             |  |  |
| State/Province:    | IN             | No. and Ac    | count No. fields.                                                            |                      | 10 Create   |  |  |
| Phone:             | (123)555-89    | A             | = " Transit Symbol                                                           | C = " On-Us Symbol   |             |  |  |
| Website: 🔇 🥥       | www.irely.co   | В             | = " Account Symbol                                                           | D = Dash Symbol      |             |  |  |
| Email: 😥           | info@iRely.c   | Routing No    | 005126751                                                                    |                      |             |  |  |
| Electronic Bank Fi | le Information | -             |                                                                              | Spaces: 0 Leading    | 0           |  |  |
| Formats            |                | Check No:     | 10000001                                                                     | Spaces: 0 Trailing   |             |  |  |
|                    |                | Check Lend    |                                                                              | Check Position: Left | 1 Apply     |  |  |
| Bank Stmt:         |                |               |                                                                              |                      |             |  |  |
| ACH/NACHA:         |                | Left Symbo    | d: C                                                                         | Right Symbol: C      |             |  |  |
| Positive Pay:      |                |               |                                                                              |                      |             |  |  |
|                    |                | MICR Preview: |                                                                              |                      |             |  |  |
| <b>A A A A</b>     |                | #00000        | 1*00512675115003                                                             | 045.230              |             |  |  |
| 🕜 🔮 🏆 Saved        |                | 🙆 🔕 🖓 Re      | adv                                                                          |                      | 1 of 1  > > |  |  |

3. When MICR Setup screen opens, configure the MICR line.

| Details                   |       | MICR Setup                           |                       |                    |                      | ^ X |       |         |
|---------------------------|-------|--------------------------------------|-----------------------|--------------------|----------------------|-----|-------|---------|
| Bank Name:                | Fifth |                                      |                       |                    |                      |     |       |         |
| Account No:               | 445   | OK Cancel                            |                       |                    |                      |     | 4-000 | ~       |
| lalance:                  |       | Details                              |                       |                    |                      |     |       |         |
| ontact:                   |       | Bank Name: Fifth                     | Third Bank            |                    |                      |     |       |         |
| iddress: 📎                | 122   | Description:                         |                       |                    |                      |     |       | 1       |
|                           | Mail  | MICR Line Configu                    | iration               |                    |                      |     |       | 2       |
|                           |       |                                      |                       |                    |                      |     |       | 1       |
| ode:                      | 450:  | Use the following<br>and Account No. | guppercase letters to | enter the MICR Syr | nbols in the Routing | No. | 2     | Create  |
| tate/Province:            | ОН    | and Account No.                      | neius.                |                    |                      |     |       | ereate  |
| hone:                     | (444  | A = "                                | Transit Symbol        | C = " O            | n-Us Symbol          |     |       |         |
| Vebsite: P                |       | B = 4                                | Account Symbol        | D = " D            | ash Symbol           |     |       |         |
| mail: 🖂                   |       | Routing No:                          | 042000314             |                    |                      |     |       | 0       |
| Electronic Bank           | File  | Account No:                          | 445458                | Spaces:            | 0 Leading            | ~   |       | 0       |
| Formats                   |       | Check No:                            | 1                     | Spaces:            | 0 Trailing           | ~   |       | 1 Apply |
| Bank Stmt                 |       | Check Length:                        | 6                     | Check<br>Position: | Left                 | ~   |       |         |
| ACH/NACHA<br>Positive Pay |       | Left Symbol:                         | C                     | Right Symbol:      | C                    |     |       |         |
|                           |       | MICR Preview:                        |                       |                    |                      |     |       |         |
|                           |       | 1*00000 à 1*0 k                      | 20003144454           | 58                 |                      |     |       |         |
|                           |       |                                      |                       | . 30               |                      |     |       |         |

- a. In the Description field, enter a description for the MICR Setup.
  - Description:
- **b.** Configure the MICR Line. Below is a sample of how MICR line can be setup. The fields are colored and the same color is used to point the placement of each information in the MICR Preview.

| MICK Line Configuration             |                |                    |                           |  |
|-------------------------------------|----------------|--------------------|---------------------------|--|
| Use the followin<br>and Account No. | 0 11           | ter the MICR S     | ymbols in the Routing No. |  |
| A = "                               | Transit Symbol | C = ""             | On-Us Symbol              |  |
| B = ""                              | Account Symbol | D = ""             | Dash Symbol               |  |
| Routing No:                         | 042000314      |                    |                           |  |
| Account No:                         | 445458         | Spaces:            | 3 Leading ~               |  |
| Check No:                           | 1              | Spaces:            | 2 Trailing V              |  |
| Check Length:                       | 8              | Check<br>Position: | Left v                    |  |
| Left Symbol:                        | C              | Right Symbo        | ol: C                     |  |
| MICR Preview:                       |                |                    |                           |  |

"00000001" <u>042000314</u> 445458

- i. The Check Length dictates how many characters to show in the MICR line for Check No. In the case where:
  - Number of characters for the Check No configured is less than the number entered in the Check Length field, leading zero/es is placed to match the check length.
  - If number of characters for the Check No configured is greater than the number entered in the Check Length field, it will cut the Check No to match the Check Length.
- ii. The Check Position dictates the placement of the Check No in the MICR line. In this example, shown at the leftmost part. 4. Click OK toolbar button to save and close the screen.

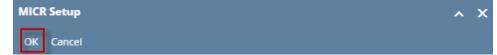

1. Check the Enable MICR Printing checkbox.

| Check Number Range    |           |
|-----------------------|-----------|
| Starting Check No:    | 10000001  |
| Ending Check No:      | 10000010  |
| Next Check No:        | 10000001  |
| Number of Checks:     | 10 Create |
| Enable MICR Printing: |           |

2. Click the MICR toolbar button to open the MICR Setup screen.

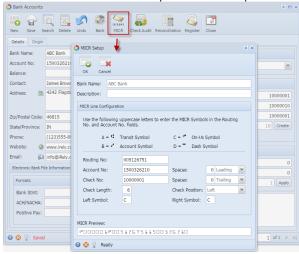

3. When MICR Setup screen opens, configure the MICR line.

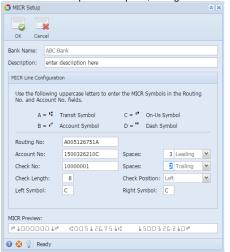

a. In the Description field, enter a description for the MICR Setup.

Description: enter description here

b. Configure the MICR Line. Below is a sample of how MICR line can be setup. The fields are colored and the same color is used to point the placement of each information in the MICR Preview.

| MICR Line Configuration                                                                                  |                                   |                   |                |  |
|----------------------------------------------------------------------------------------------------|-----------------------------------|-------------------|----------------|--|
| Use the following uppercase letters to enter the MICR Symbols in the Routing No. and Account No. fields. |                                   |                   |                |  |
| A = "                                                                                                    | Transit Symbol C = " On-Us Symbol |                   |                |  |
| $B = e^{it}$                                                                                             | Account Symbol                    | D = " Dash Symbol |                |  |
|                                                                                                    |                                   |                   |                |  |
| Routing No:                                                                                              | A005126751A                       |                   |                |  |
| Account No:                                                                                              | 1500326210C                       | Spaces:           | 3 Leading 💉    |  |
| Check No:                                                                                                | 1000001                           | Spaces:           | 2 Trailing 🖌 🖌 |  |
| Check Length:                                                                                            | 8                                 | Check Position:   | Left 🗸         |  |
| Left Symbol:                                                                                             | С                                 | Right Symbol:     | С              |  |
|                                                                                                    |                                   |                   |                |  |
| MICR Preview:                                                                                            |                                   |                   |                |  |
| 10000001 ··· ··· ··· ··· ··· ··· ··· ···                                                                 |                                   |                   |                |  |

- i. The Check Length dictates how many characters to show in the MICR line for Check No. In the case where:
   Number of characters for the Check No configured is less than the number entered in the Check Length field, leading zero/es is placed to match the check length.
  - If number of characters for the Check No configured is greater than the number entered in the Check Length field, it will cut the Check No to match the Check Length.
- ii. The Check Position dictates the placement of the Check No in the MICR line. In this example, shown at the leftmost part. 4. Click OK toolbar button to save and close the screen.

| MICR Setup |        | × × |
|------------|--------|-----|
| ОК         | Cancel |     |

1. Check the Enable MICR Printing checkbox.

| Check Number Range    |           |
|-----------------------|-----------|
| Starting Check No:    | 10000001  |
| Ending Check No:      | 10000010  |
| Next Check No:        | 10000001  |
| Number of Checks:     | 10 Create |
| Enable MICR Printing: | V         |

2. Click the MICR toolbar button to open the MICR Setup screen.

| Bank Accounts          |                                                                              | × 🗆 ×    |  |  |
|------------------------|------------------------------------------------------------------------------|----------|--|--|
| New Save Search Dele   | 2123845                                                                      |          |  |  |
| Details Origin         |                                                                              |          |  |  |
| Bank Name: ABC Ban     | MICR Setup                                                                   |          |  |  |
| Account No: 1500326    |                                                                              | ~        |  |  |
| Balance:               | OK Cancel                                                                    |          |  |  |
| Contact: James Br      | Bank Name: ABC Bank                                                          |          |  |  |
| Address: 🔝 4242 Fla    |                                                                              | 1000001  |  |  |
|                        | Description:                                                                 | 10000010 |  |  |
| Zip/Postal Code: 46815 | MICR Line Configuration 10000001                                             |          |  |  |
| State/Province: IN     | Use the following uppercase letters to enter the MICR Symbols in the Routing |          |  |  |
| Phone: (123)55!        | No. and Account No. fields.                                                  |          |  |  |
| Website: 🗿 www.ire     | A = " Transit Symbol C = " On-Us Symbol                                      |          |  |  |
| Email: 🕡 info@iRe      | B = ** Account Symbol D = *** Dash Symbol                                    |          |  |  |
| EFT Information        |                                                                              | 0        |  |  |
| Bank Stmt Format:      | Routing No: 005126751                                                        | 0        |  |  |
|                        | Account No: 1500326210 Spaces: 0 0 ¥                                         | 1 Apply  |  |  |
| EFT/ACH File Format:   | Check No: 10000001 Spaces: 0 0                                               |          |  |  |
| Next EFT/ACH No:       | Check Length: 6 Check Position: 0 🗸                                          |          |  |  |
| EFT/ACH Company ID:    | Left Symbol: C Right Symbol: C                                               |          |  |  |
| EFT Bank Name:         |                                                                              |          |  |  |
| MICR Preview:          |                                                                              |          |  |  |
| 😢 🔮 🦞 Ready            |                                                                              |          |  |  |
|                        | 😮 💆 🦹 Ready                                                                  |          |  |  |

3. When MICR Setup screen opens, configure the MICR line.

| MICR Setup                                                                   |                                                                                                    |                        |                 |            | * × |
|------------------------------------------------------------------------------|----------------------------------------------------------------------------------------------------|------------------------|-----------------|------------|-----|
| OK Cancel                                                                    |                                                                                                    |                        |                 |            |     |
| Bank Name:                                                                   | Bank Name: ABC Bank                                                                                                    |                        |                 |            |     |
| Description:                                                                 | enter                                                                                                    | enter description here |                 |            |     |
| MICR Line Con                                                                | figuratio                                                                                                    | n                      |                 |            |     |
| No. and Ac                                                                   | Use the following uppercase letters to enter the MICR Symbols in the Routing<br>No. and Account No. fields.<br>A = " Transit Symbol C = " On-Us Symbol<br>B = " Account Symbol D = " Dash Symbol |                        |                 |            | g   |
| Routing No                                                                   | :                                                                                                    | A005126751A            |                 |            |     |
| Account No                                                                   | <b>):</b>                                                                                                    | 1500326210C            | Spaces:         | 3 Leading  | ~   |
| Check No:                                                                    |                                                                                                    | 1000001                | Spaces:         | 2 Trailing | ~   |
| Check Leng                                                                   | ,th:                                                                                                    | 8                      | Check Position: | Left       | ~   |
| Left Symbo                                                                   | ol:                                                                                                    | С                      | Right Symbol:   | С          |     |
| MICR Preview:                                                                |                                                                                                    |                        |                 |            |     |
| "1000001" :005126751: 1500326210"                                            |                                                                                                    |                        |                 |            |     |
| 😮 😒 🏆 Ready                                                                  |                                                                                                    |                        |                 |            |     |
| a. In the <b>Description field</b> , enter a description for the MICR Setup. |                                                                                                    |                        |                 |            |     |
| Descript                                                                     | ion:                                                                                                    | enter description here |                 |            |     |

b. Configure the MICR Line. Below is a sample of how MICR line can be setup. The fields are colored and the same color is used to point the placement of each information in the MICR Preview.

| MICR Line Configuration                                                                                  |                                                                    |                   |              |  |
|----------------------------------------------------------------------------------------------------|--------------------------------------------------------------------|-------------------|--------------|--|
| Use the following uppercase letters to enter the MICR Symbols in the Routing No. and Account No. fields. |                                                                    |                   |              |  |
| A = "                                                                                                    | A = <sup>I</sup> • Transit Symbol C = <sup>II</sup> • On-Us Symbol |                   |              |  |
| B = ••*                                                                                                  | Account Symbol                                                     | D = " Dash Symbol |              |  |
|                                                                                                    |                                                                    |                   |              |  |
| Routing No:                                                                                              | A005126751A                                                        | ]                 |              |  |
| Account No:                                                                                              | 1500326210C                                                        | Spaces:           | 3 Leading 💌  |  |
| Check No:                                                                                                | 1000001                                                            | Spaces:           | 2 Trailing 🔽 |  |
| Check Length:                                                                                            | 8                                                                  | Check Position:   | Left 🗸       |  |
| Left Symbol:                                                                                             | С                                                                  | Right Symbol:     | С            |  |
|                                                                                                    |                                                                    |                   |              |  |
| MICR Preview:                                                                                            |                                                                    |                   |              |  |
| 10000001 ··· ··· ··· ··· ··· ··· ··· ···                                                                 |                                                                    |                   |              |  |

- i. The Check Length dictates how many characters to show in the MICR line for Check No. In the case where:
   Number of characters for the Check No configured is less than the number entered in the Check Length field, leading zero/es is placed to match the check length.
  - If number of characters for the Check No configured is greater than the number entered in the Check Length field, it will cut the Check No to match the Check Length.
- ii. The Check Position dictates the placement of the Check No in the MICR line. In this example, shown at the leftmost part. 4. Click OK toolbar button to save and close the screen.

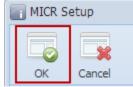